ЕН.Ф.02 – Информатика и программирование

Лекция 3. Операторы С++

1

Конова Елена Александровна E\_Konova@mail.ru

### Определение и классификация

Оператор – предложение, описывающее одно действие по обработке данных (один шаг алгоритма).

Назначение операторов:

- 1) преобразование данных;
- 2) управление ходом выполнения программы (программное управление).

#### Классификация операторов

- 1. Операторы преобразования данных.
- 2. Операторы управления.
- 3. Вызовы функций (операторы-функции и операторывыражения).

# Операторы преобразования данных

- 1. Выражение-оператор.
- 2. Пустой оператор.
- 3. Составной оператор (блок).

#### Выражение–оператор

Оператора присваивания в С нет.

Выражение-оператор, это выражение, в составе которого есть операция присваивания (и ее клоны) или операции изменения данных (++ –– и другие). Примеры:

4

 $x = y + 4;$ 

 $y$  += 4; // Выражение

x ++; // Выражение-оператор.

Операция присваивания правоассоциативна, поэтому возможна цепочка присваиваний:

 $x = y = z = 1;$  $3 \leftarrow 2 \leftarrow 1$ 

#### Выражение присваивания

Назначение: преобразование данных в соответствии с выражением правой части.

Синтаксис:

Имя\_переменной = выражение;

Имя\_переменной = (тип) выражение;

Семантика:

1) вычисляется выражение правой части (определен тип);

2) присваивается переменной левой части.

При этом происходит неявное или явное преобразование и приведение типов.

# Пустой оператор

6

#### Имеет вид

 $\frac{1}{2}$ ;

#### $for$  ( $int$   $i=0$ ;  $i<5$ ; $i++$ ) ; // 5  $pa3$  выполняется  $\Box$  S += i; // пустой оператор

# Составной оператор (блок)

Составной оператор

// Только исполнимые операторы

Блок  $\{$ 

{

}

}

 // Объявления объектов // и выполнимые операторы

Назначение – объединение группы операторов в один. Объявленные объекты существуют только внутри блока. Пример блока – тело любой функции, в т.ч. **main**.

### Операторы управления

Операторы программы выполняются в том порядке, в котором записаны.

Каждый оператор выполняет один шаг алгоритма, тем самым управляя работой компьютера (принцип программного управления).

8

 Поэтому порядок выполнения выражений называют потоком управления.

### Операторы управления

Операторы управления позволяют изменить направление потока управления. Условный оператор **if** Оператор цикла **while** Оператор цикла **do {...} while** Оператор цикла типа прогрессия **for** Оператор прерывания (цикла) **break** Оператор продолжения (цикла) **continue** Оператор переключатель **switch** Оператор выхода из функции **return**

 $\mathbf Q$ 

## Операторы вызова функции

10

Назначение – передача управления (и данных) функции, получение результата.

Пример.

printf("x=%d", x); // Вызов функции

scanf("%d%f",&x,&y); //

pow $(x, a)$ ;

Синтаксис:

Имя\_функции (фактические\_параметры)  $\sqrt{a}$  + b  $M$ M sin(x)

Операнды – имя функции и параметры.

# Схема изложения сведений об операторах

- 1. Назначение.
- 2. Синтаксис.
- 3. Механизм исполнения (семантика).
- 4. Примеры.
- 5. Особенности.

# Условный оператор - первая форма

Назначение - выбор одного из двух возможных путей исполнения алгоритма (программы) в зависимости от условий, сложившихся при ее выполнении.

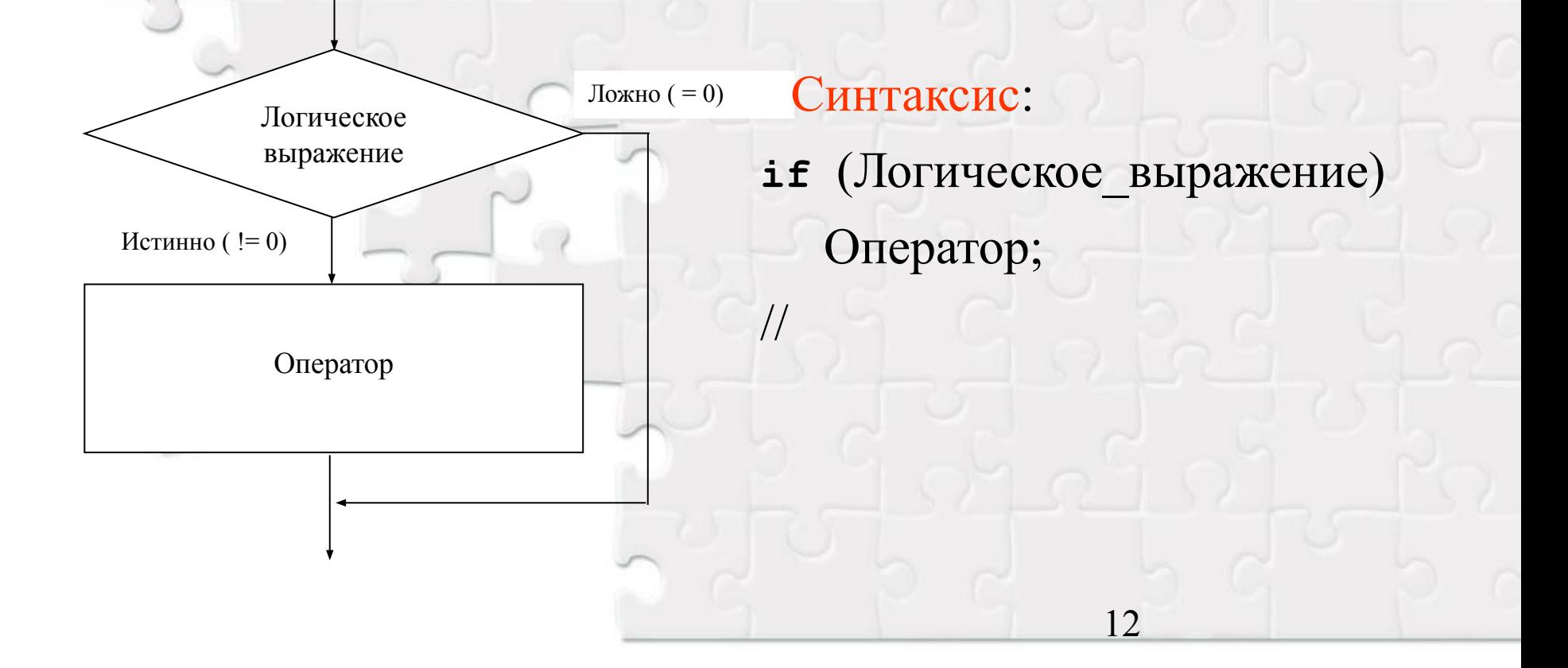

# Условный оператор – вторая форма

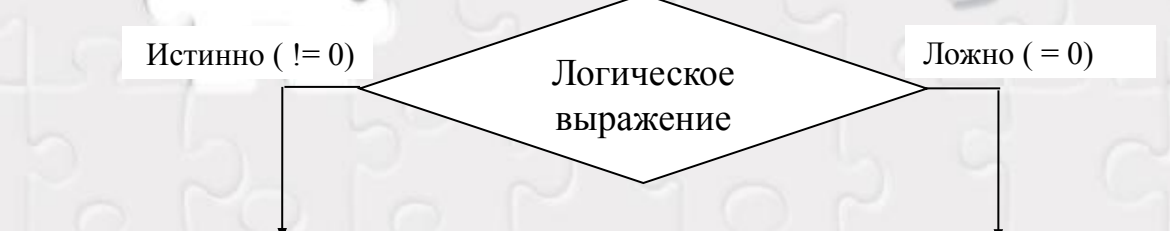

Оператор1

**if** (Логическое\_выражение)

Оператор1;

**else** //Альтернативная часть

Оператор2

13

Оператор2;

### Семантика

Логическое\_выражение – любое типа **int**.

Оператор – совокупность действий, один или несколько операторов. Если несколько операторов входят в ветвь **if**, то это блок:

Оператор;

#### Семантика

 $\{$ 

}

- 1. Вычисляется логическое выражение.
- 2. Если оно ! = 0 (истина), то выполняется Оператор1.
- 3. Если оно == 0 (ложь), то выполняется Оператор2 (или ничего в первой форме).

#### Замечания по синтаксису

- 1. Логическое выражение записывается в скобках, это сколь угодно сложное выражение, вычисляющее целочисленное значение. Для записи используются все знаки логических операций.
- 2. В общем случае, «Оператор», это блок:
- **if** (выражение)
	- **else**

{ }

 $\{\}$ 

- В блоке могут быть объявлены переменные, они известны только в этом блоке.
- 3. Структура условного оператора подчеркивается отступами.

# Вложенный условный оператор

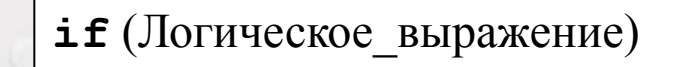

**if** (Логическое выражение) Блок1\_1 **else**

Блок1\_2

Блок1

**else**

Блок2

Правила организации: любой внутренний уровень полностью принадлежит одной из ветвей внешнего уровня.

# Примеры

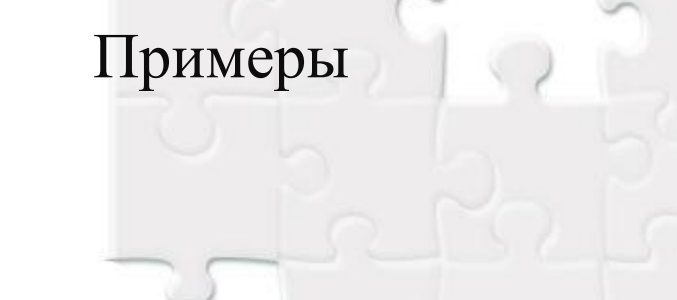

# Запись логических выражений

Простые логические выражения используют отношения:

- $x +3 > 0$
- $x < 0.5*$ y
- Angle==90

Операция отношения выполняется корректно, когда сравниваются значения одинаковых типов. Если операнды разного типа, то перед выполнением сравнения компилятор выполнит приведение типов. Результат операции может быть отличным от ожидаемого.

Например,

My float  $>=$  My Int //

В этом случае необходимо применять явное преобразование типа.

## Запись логических выражений

Сложные логические выражения используют знаки логических операций:

- **&&** − логическое И;
- **||** − логическое ИЛИ;
	- **!** − логическое отрицание НЕ.

Age >= 12 && Age <=17 // Подростковый − от 12 до 17 лет. Логическое выражение истинно, когда оба условия выполняются одновременно.

Age < 12 || Age > 17 // Не подросток.

Логическое выражение истинно, когда хотя бы одно или оба условия выполнены.

19

 $(Aqe>=12 \& Aqe<=17)/T$ **o же самое.** 

#### Приоритеты логических операций

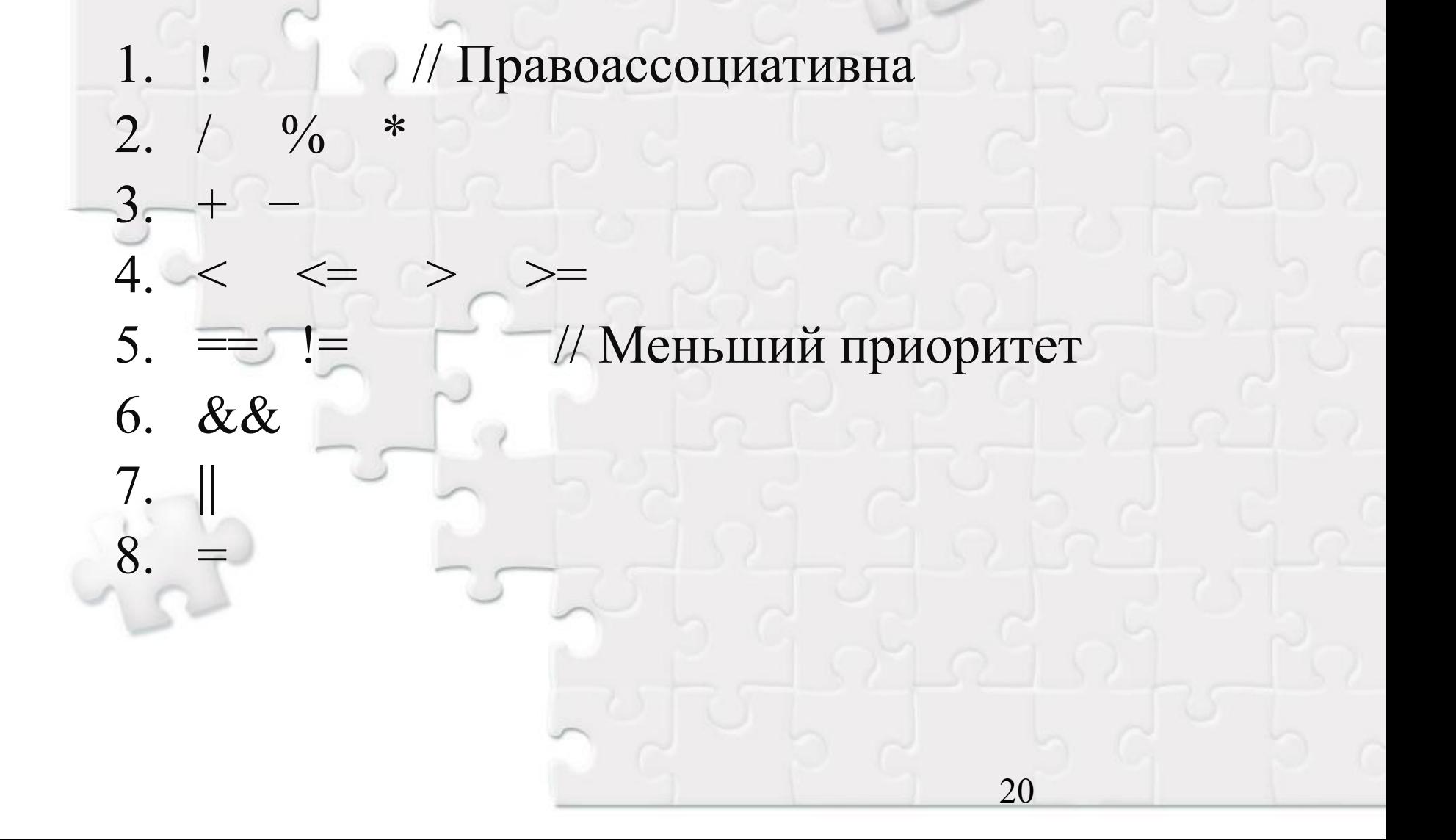

- 1. Знаки логических операций && и || похожи на знаки операций поразрядного сравнения & и |.
- а || b  $(0$  или 1) a | b  $(001 | 010 = 3)$

2. Знак операции = отличен от знака == Key = **getch**();

**if** (Key = 27)  $// 27 = k$ од Esc,

 **printf** ("Завершение работы.\n"); **return**;

**else**

…

 $\{$ 

}

 $printf$  ("Продолжение работы.\n");

 Независимо от первоначального значения Key, будет выполнено присваивание  $Key = 27$ , и значение выражения равно 1.

23

3. Пропуск знаков логических операций. Абстрактная математическая запись:

 $-3 < x < 6$ 

Запись на  $C++$ :

 $-3 < x 66 x < 6$ 

В противном случае

 $-3 < x < 6$ 

Схема вычисления выражения:

1)  $(-3 < x) = 0$  или 1

2)  $(0 \text{ min } 1) < 6 = \text{True}$ 

4. Операции сравнения для вещественных типов не выполняются точно в силу особенностей представления данных с плавающей точкой. Поэтому проверку на точное равенство == выполняют приближенно.

**float** x=1./3.;

**float** y;

 $y = x+x+x;$ 

**if**  $(y == 3 * x)$ 

printf("Равны\n");

**else**

 printf("Не равны\n"); Проверка на приближенное равенство выполняется так: (**fabs** (y-3\*x)<0.001)

# Выводы

25

#### Примеры в Primer\_If

### Стиль записи программ

Из элементов стиля можно выделить на начальном этапе: 1) система именования программных объектов; 2) наличие комментариев; 3) структурирование текста программы. Система именования программных объектов требует, содержательного именования переменных и других объектов, например, float  $x1$ ,  $y1$ ; // Координаты точки. **FILE** \*My file 1; // Файл данных. Имена define определенных констант - большими.

#define SIZE 100

#define

# Структура текста программы

- 1. Каждый оператор пишется в одной строке.
- 2. Пустые строки разделяют однородные группы операторов или логические фрагменты.
- 3. Пробелы в тексте улучшают читабельность кода.
- 4. Отступы подчеркивают структуру программы, особенно вложения для циклов, условий.

Операторы высшего уровня записываются с левого края. Отступ на 3 позиции для зависимых операторов.

Фигурные скобки располагаются на уровне блока, который они охватывают, одна под другой.

# Пример

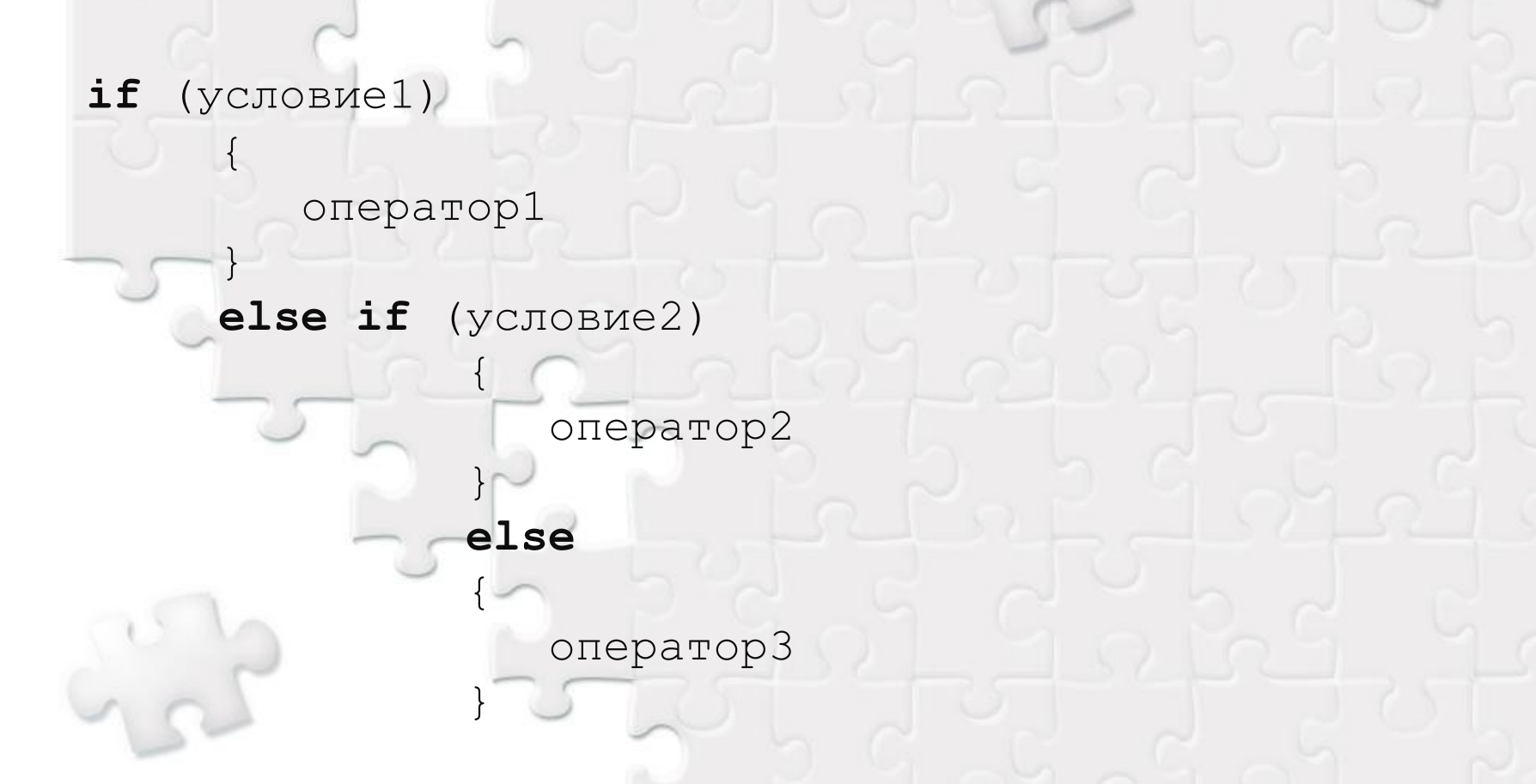

**if** (условие1) оператор1 **else if** (условие2){оператор2} **else** {оператор3}